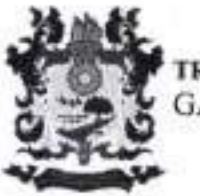

TRIBUNAL DE CONTAS DO ESTADO DO TOCANTINS **GABINETE DA 1ª RELATORIA** 

PROTOCOLO - SESAU SGD nº 20 /30559/291979 Data 02/12/2002

### 10. VOTO Nº 225/2022-RELT1

10.1 Conforme já mencionado no Relatório, os presentes autos são originários da Secretaria Estadual da Saúde e versam sobre o Edital de Pregão Eletrônico nº 081/2018 (Proc. 2016/30550/005216) tipo Menor Preço, tendo como objeto a contratação de empresa(s) especializada(s) na prestação de serviços de Coleta Externa; Transporte Externo; Tratamento de Residuos Perigoso Infectante (Grupo "A" e sub grupos A1, A2, A3) por método de incineração, Resíduos do Grupo "A" sub grupo A4 (devem ser encaminhados diretamente para o Aterro) não necessitando de tratamento prévio, Químico (Grupo "B") devem ser respeitadas as especificidades de tratamento para cada produto (contidas na FISPQ) e Perfurocortante e/ou Escarificantes (Grupo E) (devem ser encaminhados para o Aterro após o tratamento prévio); e Disposição Final dos Resíduos de Serviços de Saúde após Tratamento em Aterro Industrial e/ou Sanitário Classe I em conformidade com a Legislação em vigor (resolução CONAMA nº 358/2005).

10.2 Após concluir a necessária marcha processual, os presentes autos aportaram no gabinete da 1" Relatoria para análise final e emissão de Voto para deliberação e apreciação deste Colendo colegiado.

10.3 O desenrolar do procedimento administrativo visando a contratação dos serviços de coleta, transporte, tratamento e disposição final dos residuos de serviços de saúde para municípios do Estado do Tocantins mostrou-se extremamente moroso, complexo, burocrático e contraproducente, conforme passa-se à descrição dos principais eventos envolvendo o aludido procedimento licitatório, vejamos:

- Ainda no ano de 2015 tramitou no âmbito da Secretaria Estadual de Saúde o processo administrativo nº 2015/30550/00468, o qual restara revogado;

- O feito, que agora se aprecia, diz respeito ao processo administrativo nº 2016/30550/005216, o qual nasceu em 02/06/2016, através do MEMO nº 193/2016/SESAU/SALES/DAEES (pg. 01 9174 2018 P2 - evento 06), por via do qual foi solicitada autorização para abertura de Processo Licitatório para a contratação dos serviços em comento:

- Logo em primeira manifestação acerca do Termo de Referência a Unidade Descentralizada da Controladoria Geral do Estado proferiu a SOLICITAÇÃO DE AÇÃO CORRETIVA Nº 005/2016 (pg. 31 9174 2018 P2 - evento 06) na qual evidenciou diversos pontos que mereciam correção;

- Em sequência, colacionou-se o DESPACHO nº 118/2016/SESAU/SALE/DAEES (pg. 73 9174 2018 P2 - evento 06), por via do qual encaminhou-se o processo administrativo para cotação de preços;

- À página 31 9174 2018 P2 do PDF juntado no evento 06 consta o MEMO Nº 272/2016/SESAU/SALES/DAEES por via do qual solicita-se celeridade na tramitação do feito haja vista a extrema necessidade das cotações e aquisições objeto do processo;

- Tendo sido realizada pesquisa de preços através da plataforma Banco de Preços - NP e mediante envio de e-mails a fornecedores, laçou-se nos autos Mapa de Pesquisa de Preços de Mercado (pg. 214 9174 2018 P2 - evento 06), apresentando-se o valor de R\$ 14.418.024,24.

- DESPACHO nº 151/2016/SESAU/SALE/DAEES (pg. 41 9174 2018 P3 - evento 06) e DESPACHO nº 163/2016/SESAU/SALE/DAEES (pg. 71 9174 2018 P3 - evento 06) informando a adoção de medidas corretivas ao Termo de Referência;

- DESPACHO Nº 176/2016-SUGACI/CGE/TO (pg. 75 9174 2018 P3 - evento 06), através do qual a Controladoria Geral do Estado devolve o processo para manifestação da Unidade Descentralizada de Controle Interno:

- Através da SOLICITAÇÃO DE AÇÃO CORRETIVA Nº 0130/2016 (pg. 76 9174 2018 P3 evento 06) a Unidade Descentralizada de Controle Interno junto á Secretaria Estadual da Saúde ratifica itens já apontados na manifestação de número Nº 005/2016 e profere novas orientações de medidas corretivas:

- A Pg. 79 9174 2018 P3 do PDF juntado no evento 06 consta ERRATA atendendo às orientações da Unidade Descentralizada de Controle Interno;

- DESPACHO Nº 4236/2016 (pg. 94 9174 2018 P3 - evento 06) encaminha processo para elaboração de novo Mapa de Pesquisa de Preços de Mercado após as correções implementadas no Termo de Referência:

- À pg. 95 9174 2018 P3 do PDF juntado no evento 06 consta novo Mapa de Preços de Mercado, fora apurado o valor de RS 17.897.530,56, sendo  $N^{\rm o}$ qual que no DESPACHO no 1691/2016/SESAU/SAEL/DC/GCOT (pg. 97 9174 2018 P3 - evento 06) consta a informação de que o novo Mapa de Preços desconsiderou as cotações desaprovadas pela área técnica, encaminhando o processo para análise e providências:

- DESPACHO N ° 1222/2016 (pg. 100 9174 2018 P3 - evento 06) por via do qual a Superintendência da Central de Licitações encaminha os autos à Superintendência de Administração para esclarecimentos e providências corretivas quanto à modalidade da licitação e prazo para início da execução dos servicos previsto no Termo de Referência;

- Å pg. 101 9174 2018 P3 do PDF juntado no evento 06 consta nova ERRATA;

- PARECER JURÍDICO SAJ/DCC/GCONTRAT Nº 614/2016 (pg. 165 9174 2018 P3 - evento 06);

- PARECER "SCE" Nº 561/2016 (pg. 176\_9174\_2018 P3 - evento 06) da Procuradoria Geral do Estado, por via do qual solicita esclarecimentos acerca do procedimento licitatório;

- DESPACHO (pg. 183 9174 2018 P3 - evento 06) apresentando respostas aos questionamentos efetuados, inclusive acerca da modalidade licitatória, montante a ser licitado, divisibilidade do objeto c requisitos para qualificação técnica;

- PARECER "SCE" Nº 005/2017 (pg. 200 9174 2018 P3 - evento 06) da Procuradoria Geral do Estado, por via do qual devolve novamente o feito à origem para cumprimento de providências ainda não implementadas;

- DESPACHO nº 12/2017 (pg. 255 9174 2018 P3 - evento 06) por via do qual a Superintendência da Central de Licitação, considerando as recomendações corretivas proferidas pelos órgãos instrutivos, bem como a solicitação de retificação do quantitativo previsto para o Laboratório Central de Saúde Pública LACEN, encaminhou os autos à Gerência de Cotação para realizar adequação do mapa de pesquisa de preços do Lote II:

- Å pg. 02 9174 2018 P04 do PDF juntado no evento 06 consta novo MAPA DE PESQUISA DE PRECOS DE MERCADO, com o valor orcado em R\$ 17.910.870.00;

- PARECER "SCE" Nº 014/2017 (pg. 10\_9174\_2018\_P04 - evento 06) da Procuradoria Geral do Estado, por via do qual menciona ter sido juntado aos autos apenas parecer prévio do Grupo Gestor de Controle e Eficiência do Gasto Público devendo, assim, ser providenciado parecer final, bem como proceder-se à oitiva da Secretaria de Planejamento e Orcamento e Secretaria da Fazenda, assim, remeteu o feito novamente à origem para providências;

- Officio Circular nº 01/2017 (pg. 14 9174 2018 P04 - evento 06) - informa aos Secretários de Estado, em conformidade com o Decreto 5.571/2017, sobre a desnecessidade de envio de processos de despesas para autorização do Grupo Gestor de Controle e Eficiência do Gasto Público;

- NOTA TÉCNICA da Superintendência da Central de Licitação (pg. 15 9174 2018 P04 - evento 06), por via da qual é comunicado que a Comissão de Licitação deixou de atender o apontamento constante no Parecer SCE Nº 014/2017, em razão do que dispôs o Decreto nº 5.571/2017, o qual teria revogado os decretos que exigiam autorização do Grupo Gestor;

- Å pg. 17 9174 2018 P04 do PDF juntado no evento 06 consta novo pedido de ERRATA ao Termo de Referência no que tange à identificação da fonte de recursos;

- NOTA TÉCNICA Nº 08/2017 (pg. 28 9174 2018 P04 - evento 06) manifestação favoravel da Secretaria do Planejamento e Orçamento, tendo sido remetido à Secretaria da Fazenda e retornado sem manifestação, conforme NOTA EXPLICATIVA à pg. 33 9174 2018 P04 do PDF juntado no evento 06;

- DESPACHO GGCEGP Nº 65/2017 (pg. 35 9174 2018 P04 - evento 06) Manifestação favorável do Grupo Gestor ao prosseguimento do feito;

- OFÍCIO Nº 3158/2017 - SES/GABSEC (pg. 37\_9174\_2018\_P04 - evento 06) por via do qual o Secretário Estadual de Saúde, considerando as recomendações do Grupo Gestor, da Secretaria do Planejamento e da Procuradoria Geral do Estado solicita, uma vez mais, a manifestação da Secretaria da Fazenda;

- Oficio nº 427/2017/SEFAZ/GASEC (pg. 38\_9174\_2018\_P04 - evento 06) solicita esclarecimentos ao gestor em razão da previsão de fontes de recurso a serem utilizadas na contratação;

- Oficio nº 3446/2017 - SES/GABSEC (pg. 39 9174 2018 P04 - evento 06) resposta à SEFAZ do Secretário de Saúde;

- Ofício nº 0501/2017/SEFAZ/FASEC (pg. 43 9174 2018 P04 - evento 06) manifestação da SEFAZ pela não anuência ao prosseguimento do feito com novos recursos do tesouro estadual, pelos fundamentos que expôs no referido documento;

- Oficio nº 4298/2017 - SES/GABSEC (pg. 50 9174 2018 P04 - evento 06) por via do qual o Secretário da Saúde solicita ao Secretário da Fazenda que reveja a manifestação contida no Oficio nº 0501/2017/SEFAZ/GASEC:

- Oficio nº 0562/2017/SEFAZ/GASEC (pg. 64 9174 2018 P04 - evento 06) por via do qual o Secretário da Fazenda se manifesta com anuência pela continuidade do pleito;

- PARECER "SCE" Nº 190/2017 (pg. 68 9174 2018 P04 - evento 06) por via do qual a Procuradoria Geral do Estado se manifesta pela possibilidade jurídica de prosseguimento do feito, desde que atendidas as recomendações constantes do referido parecer;

- À pg. 148 9174 2018 P04 do PDF juntado no evento 06 constam Comprovantes de Atualização das Cotações, apenas com renovação das vigências das mesmas;

- A pg. 204 9174 2018 P04 do PDF juntado no evento 06 consta novo MAPA DE PESQUISA DE PREÇOS DE MERCADO com valor de R\$ 17.798.537,40;

- PARECER JURÍDICO "SAJ/DCC/GCONTRAT" Nº 477/2017 (pg. 36\_9174\_2018\_P05 - evento 06) por via do qual faz diversos apontamentos a serem sanados/esclarecidos e, por fim, manifesta-se informando que os requisitos legais foram atendidos em parte e concluiu pela aprovação da minuta de edital e seus anexos.

- À pg. 51 9174 2018 P05 do PDF juntado no evento 06 consta nova Manifestação da SECRETARIA DO PLANEJAMENTO pela AUTORIZAÇÃO de prosseguimento do processo;

- Por via do Oficio nº 1343/2017/SEFAZ/GASEC (pg. 53 9174 2018 P05 - evento 06) consta manifestação da SECRETARIA DA FAZENDA com anuência para a continuidade do processo;

- DESPACHO Nº 86/2017/SES/SADM (pg. 60 9174 2018 P05 - evento 06) da Diretoria de Arquitetura e Engenharia dos Estabelecimentos de Saúde, por via do qual se manifesta acerca dos apontamentos consignados no Parecer Jurídico SAJ/DC/GCONTRAT Nº 477/2017;

- PARECER "SCE" Nº 510/2017 (pg. 127 9174 2018 P05 - evento 06) por via do qual a Procuradoria Geral do Estado se manifesta pela possibilidade jurídica do feito, desde que atendidas as recomendações destacadas;

- A pg. 36\_9174\_2018\_P05 do PDF juntado no evento 06 consta cópia do Edital de Pregão Eletrônico sob nº 235/2017;

- As pgs. 203 e seguintes 9174 2018 P05 do DPF juntado no evento 06 constam os extratos de publicação do Aviso do Pregão nº 235/2017;

- À pg. 213 9174 2018 P05 do PDF juntado no evento 06 consta ERRATA visando alterar o item 13.3, c, do Edital, no que diz respeito ao quantum necessário à comprovação da capacidade técnica, alterando a exigência de execução minima de 30% para 50%;

- As pgs. 273 e seguintes 9174 2018 P05 do PDF juntado no evento 06 constam Aviso de Prorrogação do Pregão Eletrônico nº 235/2017 e as respectivas publicações;

- Å pg. 281\_9174\_2018\_P05 do PDF juntado no evento 06 consta IMPUGNAÇÃO DO EDITAL Nº 235/2017;

- Å pg. 293\_9174\_2018\_P05 do PDF juntado no evento 06 consta ERRATA ao TERMO DE

- DESPACHO Nº 94/2017/SES/SADM (pg. 299 9174 2018 P05 - evento 06), manifesta-se acerca da Impugnação ao Edital;

- RESPOSTA À IMPUGNACÃO (pg. 306 9174 2018 P05 - evento 06);

- Às pgs. 64 e seguintes 9174 2018 P07 do PDF juntado no evento 06 consta Aviso de Prorrogação do Pregão Eletrônico nº 235/2017 e respectivas publicações;

- Å pg. 71\_9174\_2018\_P09\_do\_PDF\_juntado\_no\_evento\_06\_consta\_ERRATA\_ao\_TERMO\_DE REFERÊNCIA:

- NOTA EXPLICATIVA manifestando-se pela REVOGAÇÃO do Pregão nº 235/2017 (pg. 73 9174 2018 P09 - evento 06);

- PARECER JURÍDICO SAJ/DCC/GCONTRAT Nº 756/2017 (pg. 78 9174 2018 P09 - evento 06) concluindo pela revogação do Pregão nº 235/2017, sugerindo ao gestor apuração de responsabilidades de quem deu causa à situação:

- PARECER "SPA" Nº 114/2018 (pg. 88 9174 2018 P09 - evento 06) por via do qual a Procuradoria Geral do Estado concluiu ser cabível a revogação do Pregão nº 235/2017;

- RECURSO ADMINISTRATIVO (pg. 119\_9174\_2018 P09 - evento 06) da empresa GRS Transportes Especializados Ltda., em face da decisão de revogação do certame:

- DECISÃO do Recurso Administrativo pela improcedência (pg. 78 9174 2018 P09 - evento 06);

- DESPACHO Nº 59/2018/SES/GABSEC (pg. 150 9174 2018 P09 - evento 06) por via do qual foi REVOGADO o Pregão Eletrônico nº 235/2017;

- Cópia do novo Edital de Pregão Eletrônico agora sob nº 081/2018 (pg. 156 9174 2018 P09 evento 06);

- Publicação de Aviso do Pregão Eletrônico nº 081/2018 (pg. 224 9174 2018 P09 - evento 06);

- IMPUGNAÇÃO ao Edital de Pregão Eletrônico nº 081/2018 (pg. 03\_9174\_2018\_P10 - evento

 $06$ ;

- Ata de Realização do Pregão Eletrônico nº 081/2018 (pg. 66\_9174\_2018\_P11 - evento 06);

- Å pg. 87 9174 2018 P11 do PDF junto no evento 06 consta Resultado por Fornecedor;

- RECURSO em face do resultado do Pregão Eletrônico 081/2018 (pg. 91\_9174\_2018\_P11 - evento

 $06$ :

- RECURSO em face do resultado do Pregão Eletrônico 081/2018 (pg. 100 9174 2018 P11 evento 06);

- RECURSO em face do resultado do Pregão Eletrônico 081/2018 (pg. 110 9174 2018 P11 evento 06):

- Parecer Técnico nº 10/2018/SES/SADM/DAEES (pg. 119 9174 2018 P11 - evento 06), por via do qual a Diretoria de Arquitetura e Engenharia dos Estabelecimentos de Saúde manifestou-se pelo PROVIMENTO dos recursos interpostos e inabilitação das empresas sagradas vencedoras da licitação;

- DECISÕES (pg. 151, 157 e 162\_9174\_2018\_P11 - evento 06) recebem e julgam procedentes (sic) os recursos interpostos;

- PARECER JURIDICO SAJ/DCC/GCONTRAT Nº 283/2018 (pg. 169 9174 2018 P11 - evento 06), aprova as decisões tomadas nos recursos:

- DESPACHO Nº 1537/2018/SES/SCL (pg. 121\_9174\_2018\_P13 - evento 06) encaminhou os autos à Diretoria de Arquitetura e Engenharia dos Estabelecimentos de Saúde para manifestação técnica cerca dos serviços apresentados nas propostas;

- PARECER TÉCNICO Nº 14/2018/SES/SADM/DAEES (pg. 122\_9174\_2018 P13 - evento 06) manifesta-se pela desclassificação da empresa LIMP-TUDO SERVIÇOS DE LIMPEZA E CONSERVAÇÃO LTDA  $- EPP$ :

- DESPACHO Nº 118/2018/SES/SADM/DAEES (pg. 127 9174 2018 P13 - evento 06) por via do qual a Superintendência de Administração apresenta manifestação pela solicitação de novos esclarecimentos das empresas licitantes no que tange às memórias de cálculo das composições dos preços;

- Após apresentação de justificativas pelas empresas foi proferido o DESPACHO Nº 119/2018/SES/SADM/DAEES (pg. 112 9174 2018 P14 - evento 06) solicitando novos esclarecimentos;

- À pg. 146 9174 2018 P14 do PDF juntado no evento 06 consta Ata de Realização do Pregão Eletrônico 081/2018 - Complementar nº 1;

- Resultado por Fornecedor (pg. 162 9174 2018 P14 - evento 06);

- RECURSO (pg. 165 9174 2018 P14 - evento 06);

- RECURSO (pg. 171 9174 2018 P14 - evento 06);

- RECURSO (pg. 182 9174 2018 P14 - evento 06);

- RECURSO (pg. 188 9174 2018 P14 - evento 06);

- DESPACHO nº 140 e 141/2018/SES/SADM/DAEES RECURSO (pg. 06 e 20 9174 2018 P15 evento 06) a Diretoria de Arquitetura e Engenharia dos Estabelecimentos de Saúde se manifesta pelo não provimento dos recursos manejados;

- DECISOES quanto aos recursos (pg. 31, 37 e 46\_9174\_2018\_P15 - evento 06);

- PARECER JURÍDICO SAJ/DCC/GCONTRAT Nº 396/2018 (pg. 53\_9174\_2018\_P15 - evento 06) ratifica as manifestações acerca dos recursos;

- RELATÓRIO CGPT Nº 39/2018/SUGACI (pg. 65\_9174\_2018\_P15 - evento 06) por via do qual a Controladoria Geral do Estado profere detalhada análise acerca de todo o feito;

- RELATÓRIO CGPT Nº 40/2018/SUGACI (pg. 76 9174 2018 P15 - evento 06) por via do qual a Controladoria Geral do Estado profere detalhada análise acerca de todo o feito;

- PARECER TECNICO Nº 7/2018/SES/SADM/DAEES (pg. 91 9174 2018 P15 - evento 06) por via do qual a Diretoria de Arquitetura e Engenharia dos Estabelecimentos de Saúde se manifestaria acerca dos apontamentos destacados pela Controladoria Geral do Estado, entretanto, referido documento encontra-se incompleto nestes autos, finando as páginas remetidas para análise desta Corte na de número 2697, sendo que a intimação para apresentação do restante do processo, conforme Despacho nº 259/2019-RELT1 (evento 15) não foi atendida.

10.4 Pois bem. Conforme demonstrado acima, o procedimento destinado à contratação dos serviços de coleta, transporte, tratamento e disposição final dos residuos de serviços de saúde arrastou-se por anos a fio, percorrendo incontáveis departamentos técnicos, de assessoramento jurídico, de controle, de gestão, enfim, o fluxo processual tornou-se um ciclo vicioso e quase infindável com idas e vindas repetidas pelos mais diversos departamentos e órgãos do Poder Executivo Estadual.

10.5 Conforme já mencionado, o procedimento em análise, decorrente do processo administrativo nº 2016/30550/005216, teve início em 02/06/2016, com a assinatura do MEMO Nº 193/2016/SESAU/SALES/DAEES (pg. 01\_9174\_2018\_P02 - evento 06), por via do qual foi solicitada autorização para abertura de processo licitatório visando a contratação dos serviços em análise.

10.6 Verifica-se que, da data inicial do procedimento (02/06/2016), até a última movimentação que se tem notícia da licitação, qual seja, a homologação (20/11/2018), em razão da documentação enviada para os autos estar incompleta e o SICAP-LCO não ter sido corretamente alimentado, passaram-se dois anos e cinco meses.

10.7 Os embates procedimentais foram intensos, diversos recursos foram interpostos pelas empresas interessadas em participar do certamente, conforme ficou claro da explanação acerca dos atos processuais feita em itens anteriores, bem como foram proferidas diversas solicitações de ações corretivas pelos mais variados departamentos e órgãos. Da análise que se empreende do feito, afere-se que as principais discussões giravam em torno das exigências de habilitação e qualificação técnica, bem ainda sobre a possibilidade ou não de subcontratação de parte do objeto licitado.

10.8 O Poder Público até buscou justificar, corrigir e adotar medidas visando sanar os pontos questionados, mas, por diversas vezes, o que se verificou foi ausência de técnica, eficiência e controle adequados, sendo que irregularidades recorrentes e que vieram, inclusive, a motivar a revogação do Edital do Pregão Eletrônico sob nº 235/2017, se repetiam nos atos posteriores, conforme é possível se aferir do item 17.6, "a", do Edital nº 081/2018, cujo item alusivo à subcontratação permaneceu da mesma forma mesmo após longas discussões acerca do assunto e a consequente revogação do certame sob nº 235/2017.

10.9 Neste momento, para melhor elucidar as questões que envolvem os presentes autos, é válido destacar que a Controladoria do Gasto Público e Transparência à época, além de várias intervenções corretivas no decorrer da tramitação do procedimento, empreendeu detalhada análise do processo nº 2016/30550/005216 através do RELATÓRIO CGPT Nº 40/2018/SUGACI (evento 12), sendo relevante a transcrição dos seguintes trechos do referido documento:

> O novo processo nº 2016/30550/005216 foi iniciado em 02 de junho de 2016 e, conforme consta dos autos, foram realizas inúmeras alterações por errata, sendo que, basicamente, todas as modificações circundam em torno das exigências de habilitação e qualificação técnica, bem como sobre a possibilidade de subcontratação, constante dos Termos de Referência e Editais.

> A esse respeito, relevante destacar as considerações do Despacho 74/2016/SESAU/SALE/DAEES, SGD nº 2016/30559/039869, que solicita a revogação do certame referente ao processo nº 2015/30550/00468, o qual tinha o mesmo objeto do processo em análise:

> Em análise, observou-se duplicidade de dados contidos no Termo de Referência. Do mesmo modo, aos autos foram inseridas alegações relativas a pedidos de reformulações, impugnações e recursos apresentados pelas candidatas onde apontaram inconsistências no Termo de Referência, base para o Edital de Licitação que admitiu diversas modificações.

> Considerando, ainda, que está em elaboração um novo Pedido de Compra e Serviço - Termo de Referência fundamentado e retificado conforme análise das inconsistências frisadas ao presente processo licitatório.

> Solicitamos análise e providências sobre a possibilidade de revogação do edital vigente para iniciarmos novo processo de licitação, consistente e objetivo dentro dos interesses desta Secretaria. (Despacho 74/2016/SESAU/SALE/DAEES). (grifamos)

> No entanto, ao invés de sanear as pendências acima relatadas, dentre outras, o que se extrai dos presentes autos é uma reprise das inconsistências constantes do processo revogado, conforme já citado, e, consequentemente, a existência de pedidos de impugnação e revisão do Edital, inclusive do Pregão Eletrônico nº 235/2017 do novo Processo nº 2016/30550/005216, que também foi revogado, conforme Despacho SAJ/DCC/GCONTRAT nº 62/2018, às fls. 1293, Vol. VII.

#### $(...)$

Cabe destacar que os questionamentos quanto às exigências do Termo de Referência e do Edital, foram feitos ainda no ano de 2016 e mesmo após justificativas e erratas, os interessados continuaram a questionar o certame via impugnação e pedido de adequação, deixando claro que as pendências não foram saneadas pela SES-TO.

Ressalta-se mais uma vez que, exigências restritivas ao caráter competitivo da licitação são vedadas, tanto pela Constituição Federal quanto como pela Lei Federal nº 8.666/93.

#### $(...)$

Então, por disposição constitucional e legal, as únicas exigências que a administração pode fazer dos interessados em licitar são aquelas indispensáveis ao cumprimento do contrato, sob pena de violação do princípio da competitividade. Quanto maior e mais complexa a obra ou serviço a realizar, maiores deverão ser as exigências da Administração. No entanto, estas exigências não podem ir além do estritamente necessário à obtenção do objeto desejado pelo Poder Público.

Importante destacar que exigência de capacidade técnica é perfeitamente aceitável, conforme Súmula 263/2011 do Tribunal de Contas da União, desde que limitada, simultaneamente, às parcelas de maior relevância e valor significativo do objeto a ser contratado.

Cabe destacar que não consta nos autos quais são as parcelas de maior relevância e valor significativo (Coleta, Transporte, Tratamento ou Destinação Final), vez que, está definida que o preço será por quilo de residuo, não tendo nem mesmo divisão por grupo (A, B ou E).

Nesse sentido, conforme relato apresentado entende-se que não ficou comprovado que as exigências quanto à qualificação técnica coadunam com as únicas exigências que a administração pode fazer dos interessados em licitar, que são aquelas indispensáveis ao cumprimento do contrato.

Conforme já citado no Despacho nº 149/2018/SES/SADM/DAEES, SGD nº 2018/03559/076997, onde afirma que "são vários os requisitos", utilizados para comprovar a qualificação técnica, inclusive chegou-se ao entendimento de optar por "retirar o percentual de capacidade técnica", destacando "que não implica em falta de competência para a prestação do serviço" e, ainda, deixa claro que "o motivo da modificação foi ampliar as possibilidades e assim garantir o sucesso da contratação".

### $(...)$

Destaca-se que a justificativa apresentada no Despacho 74/2016/SESAU/SALE/DAEES, SGD nº 2016/30559/039869, para a revogação do Processo nº 2015/30550/00468, se encontram também nesse processo, ou seja, duplicidade de dados contidos no Termo de Referência, pedidos de reformulações, impugnações, recursos apresentados pelas candidatas onde apontaram inconsistências, itens estranhos ao objeto constando no Edital nº 81/2018 (alinea "t" do item 13.7, fls. 1361v), dentre outras ocorrências.

### $(...)$

Verifica-se que o primeiro Mapa de pesquisa de preços de mercado, Vol. I, às fls. 125 a 128, apresentou o valor anual estimado em RS 14.418.024,24. Todavia, no decorrer da instrução processual foram confeccionados outros mapas de pesquisa de preços com valores superiores ao mapa primitivo, vide fis. 294 e 295; 402 e 403; 578 e 579, no entanto, não há nenhuma justificativa técnica para a majoração de tais valores, levando-se em consideração que não houve aumento do quantitativo dos serviços.

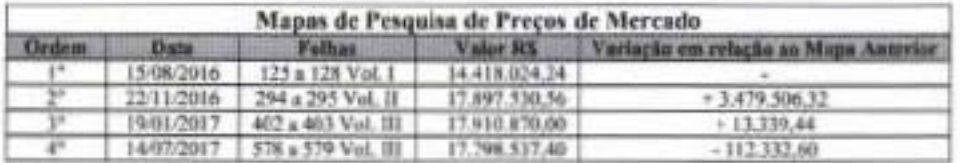

Ainda, necessário se faz apontar que o resultado final, para os três grupos (1, 11 e 111), do Pregão Eletrônico REVOGADO nº 235/2017(SRP), às fls. 1122 Vol. VI, que teve resultado expressivamente inferior ao valor apurado no Pregão Eletrônico nº 81/2018, às fls. 1887 Vol. X, (antes dos recursos) e, às fls. 2567 Vol. XIII(após recursos). Veja quadro abaixo.

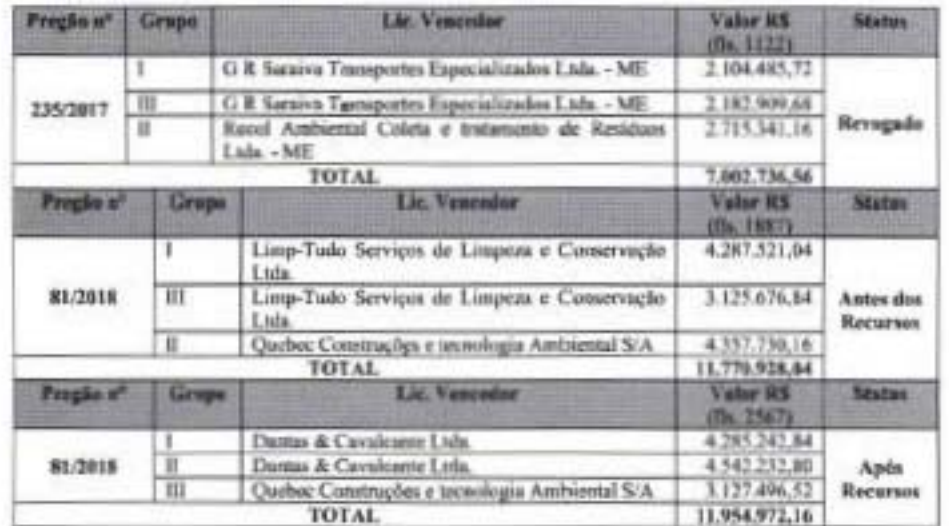

 $(\ldots)$ 

10.10 Do que acima foi transcrito, verifica-se que o RELATÓRIO CGPT Nº 40/2018/SUGACI destacou como uma das principais irregularidades do procedimento a existência de supostas cláusulas restritivas. Enfatiza o Órgão Central de Controle Interno à época que o Tribunal de Contas da União entende ser aceitáveis exigências de comprovação de capacidade técnica, desde que limitadas, simultaneamente, às parcelas de maior relevância e valor significativo do objeto a ser contratado (Súmula TCU nº 263), conclui, quanto ao ponto, que não constariam dos autos quais seriam as parcelas de maior relevância e valor significativo do objeto sob análise.

10.11 Quanto a este ponto é válido destacar que as Superintendências de Unidades Próprias, de Políticas de Atenção à Saúde, de Vigilância Promoção e Proteção à Saúde e de Administração expediram Despacho, firmado conjuntamente com o gestor da Pasta à época, o qual consta consignado à pág. 183 do PDF 03 que se encontra colacionado no evento 06 destes autos, por via do qual apresentam manifestações ao Despacho nº 1544/2016 da Superintendência de Assuntos Jurídicos, acerca de diversos pontos.

10.12 No que diz respeito às questões alusivas à comprovação de capacidade técnica as referidas unidades administrativas reconhecem que exigências desnecessárias podem restringir o caráter competitivo do certame e, ainda, que tais medidas devem ser evitadas, buscando-se sempre prevalecer o mais amplo acesso à concorrência da licitação. Todavia, entendem que, em casos especificos, deve a Administração despender maior atencão quanto à qualificação técnica dos contratados, especialmente quando o objeto da licitação vier a exigir maiores cuidados em sua execução, o que seria o caso do objeto do Pregão sob análise.

10.13 Quanto a este ponto, há que se concordar que os serviços de coleta, transporte, tratamento e disposição final dos resíduos de serviços de saúde de fato possuem grau considerável de complexidade, o que, a meu sentir, atenua a irregularidade levantada acerca das exigências de capacidade técnica para sua execução.

10.14 A Controladoria do Gasto Público e Transparência, no documento cujos trechos foram transcritos acima, entendeu que não teria ficado claro nos autos que as exigências de qualificação técnica se refeririam às únicas exigências que a administração poderia fazer dos interessados em licitar, que seriam aquelas indispensáveis ao cumprimento do contrato.

10.15 Ocorre que a própria Súmula do TCU citada pelo referido órgão de Controle, informa ser possível tais exigências e, a meu ver, não restou evidenciado nos autos que os itens a serem contratados não possuiriam complexidade suficiente a desmotivar as exigências do Edital, vejamos a redação da súmula mencionada:

> SÚMULA Nº 263 - Para a comprovação da capacidade técnico-operacional das licitantes, e desde que limitada, simultaneamente, às parcelas de maior relevância e valor significativo do objeto a ser contratado, é legal a exigência de comprovação da execução de quantitativos mínimos em obras ou serviços com características semelhantes, devendo essa exigência guardar proporção com a dimensão e a complexidade do objeto a ser executado.

10.16 No caso concreto, entendo que não restou evidenciado dolo ou culpa na conduta de quem elaborou o termo de referência e o edital com a inclusão de percentuais minimos visando garantir a plena execução do objeto contratado. Ao que aparenta a instrução do feito, tais exigências foram feitas visando resguardar unicamente a perfeita execução dos serviços contratados, os quais, repita-se, demonstraram possuir complexidade considerável.

10.17 É certo que os percentuais exigidos iniciaram com possível desproporção, sendo exigido demonstração de capacidade de execução de até 100%, todavia, no decorrer da instrução processual, este percentual foi ajustado, sendo reduzida para 50%, conforme se afere do Edital nº 081/2018 consignado às fls. 156 P09 do PDF juntado no evento 06 destes autos.

10.18 Em que pese a mitigação da irregularidade, pelos fundamentos acima dispostos, é necessário proceder-se a determinação para que os atuais gestores e responsáveis pelas áreas de contratação do ente jurisdicionado, em novas licitações que vierem a realizar, procedam aos devidos levantamentos e estudos preliminares visando a adequada motivação e justificativa para os requisitos a serem exigidos dos pretensos licitantes, a fim de se evitar quaisquer margens de restrições indevidas ao caráter competitivo do certame.

10.19 É válido destacar ainda que, no mesmo documento acima referido, a unidade técnica da Secretaria da Saúde justificou a divisão do objeto em lotes e não por itens individuais, ponto este que também foi objeto de discussões, tendo sido argumentado o seguinte:

> Em resposta a este questionamento tem-se que, em geral, a realização da presente licitação por meio de lotes é mais satisfatória do ponto de vista da eficiência técnica, por manter a qualidade dos serviços, haja vista que o gerenciamento permanece todo o tempo a cargo de um mesmo administrador. Nesse ponto, as vantagens serão o maior nível de controle pela Administração na execução dos serviços de Gerenciamento de Residuos, a maior interação entre as diferentes fases da execução do objeto, a maior facilidade no cumprimento do cronograma preestabelecido e na observância dos prazos, concentração da responsabilidade pela execução dos serviços em uma só pessoa e concentração da garantia dos resultados. Ademais, haveria um grande ganho para a Administração na economia de escala, que, aplicada na execução de tais serviços, implicaria em aumento de quantitativos e, consequentemente, numa possível redução de preços a serem pagos pela Administração.

> Ademais, há que se considerar que devido o fato de que caso a adjudicação seja realizada por meio de menor preço por item há o risco de algumas unidades hospitalares de pequeno porte, como Hospital Regional de Xambioá, Hospital Regional de Arapoema, Hospital Regional de Pedro Afonso, Hospital Regional de Araguaçu, Hospital Regional de Alvorada e Hospital Regional de Dianópolis, ficarem desassistidos dos serviços ora licitados, tendo em vista que o quantitativo físico de tais serviços realizados nestes Estabelecimentos Assistenciais de Saúde serem pequenos, não sendo atrativos economicamente quando comparados com aqueles de unidades hospitalares de grande porte, como Hospital Regional de Araguaina, Hospital Regional de Gurupi ou Hospital Geral Público de Palmas. E também no presente caso se adjudicação for realizada por meio de menor preço por item pode ocorrer que alguns itens, devido ao baixo consumo, restarem desertos ou fracassados no certame podendo também acarretar na falta de coleta de Residuos de Servicos de Saúde de algumas unidades hospitalares. Pelo exposto, a fim de se evitar o prejuízo para o conjunto dos serviços disponibilizados pela SES/TO e a descontinuidade dos serviços faz-se necessária a utilização do agrupamento das unidades hospitalares em seus respectivos lotes e regiões.

10.20 A motivação apresentada guarda contornos de razoabilidade e, inclusive, o TCU possui entendimento no sentido de que a Administração deve aferir as possíveis vantagens da adjudicação do objeto por lote e, motivadamente, explicitar tais pontos, demonstrando os ganhos respectivos, o que, ao que indicam os documentos constantes dos autos, ser o caso, o que torna a suposta irregularidade objeto de ressalva. Vejamos a jurisprudência do TCU acerca do assunto:

> A adjudicação por grupo ou lote não é, em principio, irregular, devendo a Administração, nesses casos, justificar de forma fundamentada, no respectivo processo administrativo, a vantagem dessa opção. Acórdão 5134/2014 - Segunda Câmara. Relator: JOSÉ JORGE

> A adjudicação por grupo ou lote não é, em princípio, irregular. A Administração, de acordo com sua capacidade e suas necessidades administrativas e operacionais, deve sopesar e optar, motivadamente, acerca da quantidade de contratos decorrentes da licitação a serem gerenciados. Acórdão 1845/2018-Plenário. Relator: ANDRÉ DE CARVALHO

10.21 É importante destacar, também, que o RELATÓRIO CGPT Nº 40/2018/SUGACI da Controladoria do Gasto Público e Transparência evidenciou ainda a presença das seguintes irregularidades formais na instrução do procedimento, vejamos:

> Quanto à correta instrução processual, verifica-se várias inconsistências, dentre elas citamos: ausência de assinatura do Pedido de Compras s/n, às fls. 03, no Termo de Referência, fls. 31 e na errata às fls. 300/301 e 1273; laudas com rasuras e renumeração, fls. 503 a 509, 512 a 520, 637 a 639, 730, 780 e 1335; páginas de "cabeça para baixo" e/ou fora da ordem cronológica (fls. 516 a 520 e 578 a 579); lauda sem numeração e rubrica (entre as fls. 689 e 691, 1355 e 1357), folha de rosto de composição do Edital (minuta) com o indice numerado de forma errada (fls. 304, 373, 585, 691, 731, 806, 1357); documentação das licitantes anterior (fls. 877 a 1081), à Ata de Realização do Pregão (fis. 1085 a 1120), sendo que uma das características do pregão é exatamente a inversão de fases; documentação de uma licitante no meio da documentação de outra (GR Saraiva, fls. 1130 a 1144 e 1158 a 1167 e 1224 a 1245 Vol. VI e VII e LIMP-TUDO, fls. 1145 a 1157 e 1168 a 1223 Vol. VI e VII).

10.22 De fato, verifica-se tratarem-se de diversas inconsistências que contribuem para a desordem e inviabilizam o perfeito desenvolvimento do procedimento administrativo.

10.23 Também se verifica dos autos diversas discussões acerca da possibilidade ou não de subcontratação do objeto. Sabe-se que tal procedimento, qual seja, a subcontratação, encontra guarida legal (art. 72 da Lei 8.666/93), desde que devidamente fundamentado, motivado e dentro dos limites permitidos pela Administração.

10.24 Não se ouvida que os pontos acima mencionados são relevantes e evidenciam a falta de zelo e até de técnica na administração do procedimento administrativo tendente a contratar serviços de coleta, transporte, tratamento e disposição final dos resíduos de serviços de saúde para municípios do Estado do Tocantins. Entretanto, a meu ver, todos apresentam-se como falhas de natureza formal, sem potencial para contribuir para eventual dano ao erário, os quais podem também ser objeto de ressalva com as consequentes determinações de medidas corretivas aos gestores atuais quando da formalização e instrução de procedimentos futuros.

10.25 Da análise dos autos verifica-se, ainda, que, conforme bem pontuado pela Controladoria do Gasto Público e Transparência no RELATÓRIO CGPT Nº 40/2018/SUGACI (evento 12), foram efetivadas diversas despesas alusivas aos mesmos serviços objeto do Pregão nº 081/2018 por meio de Dispensas de Licitação ou, ainda, através de reconhecimentos de divida sem procedimento licitatório, prévio empenho e/ou a devida cobertura contratual.

10.26 Tais fatos são relevantes e merecem reprovação, bem como devem ser suprimidos das práticas administrativas, haja vista ferirem disposições legais. Entretanto, no caso concreto, entendo que as circunstâncias que envolveram a contratação dos serviços de coleta, transporte, tratamento e disposição final dos resíduos de serviços de saúde para municípios do Estado do Tocantins mostraram-se peculiares e com características específicas que mitigam as falhas formais praticadas pelos gestores e responsáveis à época.

10.27 Como já mencionado em itens anteriores, a tentativa de contratação dos serviços em comento iniciou-se ainda no ano de 2015 com o processo administrativo nº 2015/30550/00468, o qual restara posteriormente revogado, sendo, então, instaurado novo procedimento através do processo administrativo nº 2016/30550/005216. Ocorre que, como já dito, o fluxo processual longo, tortuoso, complexo, burocrático e contraproducente, ganhou tais contornos não pela atuação específica de um agente ou de um departamento em especial. A ausência de processos e fluxos bem definidos, a falta de objetividade e racionalização de atos administrativos, bem ainda a grande quantidade de recursos e impugnações interpostos pelas empresas interessadas em participar do certame, foram eventos que contribuiram, como um todo, para a ausência de êxito imediato e com a demasiada demora para a conclusão do procedimento licitatório.

10.28 O fato de terem sido firmados contratos decorrentes de Dispensas de Licitação, conforme mencionado pelo órgão central de Controle Interno, não me parece possuir condutas com contornos de má-fé, conluio ou mesmo indícios de práticas irregulares dolosas ou culposas. Pelo menos nos presentes autos não foram evidenciados fatos e provas que conduzissem a tal conclusão. As medidas empreendidas pela Pasta à época, ao que tudo indica, e sem adentrar no aspecto quanto à legalidade e/ou economicidade de tais atos de gestão, os quais não são objeto de apuração nos presentes autos de nº 7441/2018, foram buscando prestar um serviço essencial e absolutamente relevante que é a coleta, transporte, tratamento e disposição final dos residuos de serviços de saúde, serviço este que não permite interrupção sob pena de trazer sérios riscos à saúde tanto da população quanto dos servidores que atuam nesta área.

10.29 Desse modo, sem abrandar a gravidade dos imbróglios criados e tampouco sem emitir juízo de valor nestes autos acerca da legalidade e/ou economicidade dos referidos atos de gestão referentes às contratações diretas e pagamentos sem observar as devidas formalidades, apenas faço questão de destacar estas considerações para demonstrar que meu entendimento não diverge das áreas técnicas e/ou órgãos de controle interno acerca da gravidade e relevância dos fatos, mas, em contrapartida, em razão da complexa tramitação e difícil conclusão do processo licitatório que buscava contratar tais serviços pelas vias "regulares", entendo que tais fatos possuem o condão de mitigar, mas não abonar, as condutas mencionadas pela Controladoria do Gasto Público à época. Para o momento, entendo como necessário determinar aos atuais gestores que procedam aos devidos levantamentos e avaliações de tais atos de gestão a fim de serem adotadas todas as providências necessárias visando-se evitálos/saná-los em novos procedimentos.

10.30 No que diz respeito aos preços praticados, neste momento é válido mencionar a manifestação da Coordenadoria de Análise de Atos, Contratos e Fiscalização de Obras e Serviços de Engenharia a qual, por via do Parecer Técnico nº 191/2018-CAENG (evento 10), informa ter tido acesso a um trabalho realizado pelo Tribunal de Contas do Estado do Mato Grosso do Sul intitulado "Indicadores de Resíduos Sólidos nos Municípios de MS" o qual teria utilizado como referência de custo a relação habitante/mês nos serviços de Coleta, Transporte e Destinação Final dos Residuos de Serviços de Saúde e que, com base neste referencial, que se distingue do utilizado pelo Estado do Tocantins, que utilizou a referência de preço por kg, teria ocorrido suposto sobrepreço.

10.31 A conclusão que chegou a equipe técnica acerca do suposto sobrepreço diz respeito a um comparativo dos valores apurados pelo TCE/MS, qual seja, R\$0,16 habitante/mês, média de R\$0,20 e máximo de RS0,24 habitante/mês, tendo a unidade técnica deste TCE/TO atualizado os valores por habitante para 2018 com base na inflação do periodo, se chegando no preço minimo para o ano de 2018 em R\$0.17, preço médio de R\$0.21 e preço máximo de R\$0,26. Após estes cálculos e atualizações a CAENG multiplicou o valor médio encontrado pelo total da população do Estado à época, que correspondia a 1.550.194 habitantes, chegando ao importe anual estimado de RS 3.906.488,88.

10.32 Obtidos tais valores, a unidade técnica subtraiu o total previsto para a licitação decorrente do Pregão nº 081/2018, qual seja, R\$ 17.798.537,40 pelo valor encontrado com base no referencial adotado pelo TCE/MS, ou seja, RS 3.906.488,88 e, assim, chegou-se a uma diferença a maior de RS 13.892.048,52, o que representaria indícios de sobrepreço.

10.33 Em que pese a relevância da informação e da suposta disparidade de preços levantada pela área técnica deste Tribunal de Contas, há que se registrar as seguintes considerações.

10.34 Em que pese a disparidade de valores obtidos, entendo que o comparativo não encontra razoabilidade e equivalência. Explico: ocorre que o estudo apontado pela unidade técnica como parâmetro de obtenção do suposto sobrepreço utiliza-se de metodologia totalmente diversa da empregada pelo Estado do Tocantins para a contratação de serviços semelhantes. Ou seja, não pode ser utilizada isoladamente como balizador de cálculo de suposto sobrepreço. As realidades de cada região do País, de cada Estado da Federação e de cada município são absolutamente específicas e guardam características que, muitas vezes, destoam de local para local, quer pela quantidade de habitantes, quer pela renda per capta, quer pela quantidade de empresas disponíveis para prestação de determinado serviço, enfim, inúmeras são as variáveis que tornam peculiares as circunstâncias de cada região.

10.35 Pelos motivos acima expostos, até entendo que a conclusão da equipe técnica desta Corte de Contas indica uma discrepância relevante entre os preços praticados pelos dois Estados, o que certamente deve ser objeto de estudos mais aprofundados pelos responsáveis a fim de se aferir a viabilidade técnica e vantajosidade da aplicação dos mesmos critérios para se precificar o serviço objeto de análise. Inclusive, como será disposto adiante, deverá a Secretaria Estadual da Saúde implementar procedimentos internos de análise visando aferir real prática antieconômica decorrente da presente contratação e adotar as medidas decorrentes.

10.36 Ainda tratando da questão dos valores contratados é importante destacar que a Controladoria do Gasto Público à época, através do já citado RELATÓRIO CGPT Nº 40/2018/SUGACI (evento 12), também noticiou pontos que merecem atenção. in verbis:

> Verifica-se que o primeiro Mapa de pesquisa de preços de mercado, Vol. I, às fis. 125 a 128, apresentou o valor anual estimado em RS 14,418,024,24. Todavia, no decorrer da instrução processual foram confeccionados outros mapas de pesquisa de preços com valores superiores ao mapa primitivo, vide fls. 294 e 295; 402 e 403; 578 e 579, no entanto, não há nenhuma justificativa técnica para a majoração de tais valores, levando-se em consideração que não houve aumento do quantitativo dos serviços.

 $(...)$ 

Ainda, necessário se faz apontar que o resultado final, para os três grupos (1, 11 e III), do Pregão Eletrônico REVOGADO nº 235/2017(SRP), às fls. 1122 Vol. VI, que teve resultado expressivamente inferior ao valor apurado no Pregão Eletrônico nº 81/2018, às fls. 1887 Vol. X. (antes dos recursos) e, às fls. 2567 Vol. XIII(após recursos). Veja quadro abaixo.

10.37 Também neste ponto, entendo que são relevantes as considerações apontadas pelo Órgão Central de Controle Interno do Poder Executivo à época, todavia, também há que se convir que as simples variações nos Mapas de Pesquisa de Preço de Mercado, por si só, não podem conduzir à imediata conclusão da ocorrência de dano ao erário, até porque, conforme se afere dos documentos que instruem o processo administrativo nº 2016/30550/005216 os Mapas de Preço foram elaborados com base em cotações realizadas com fornecedores, plataformas de buscas dentre outras o que, para descaracterizá-las necessitar-se-ia de análises e elementos mais concretos a fim de se desconstituir as buscas de preços realizadas, elementos estes que não integram a instrução dos presentes autos.

10.38 Assim sendo, entendo que as questões envolvendo os valores da contratação, conforme acima mencionado, ainda não permitem se concluir pela efetiva ocorrência de dano ao erário já que, como dito, não constam, nestes autos, elementos minimos suficientes para se empreender análise detida dos preços levantados e chegar-se à quantificação de possível prejuízo aos cofres públicos. Desse modo, entendo que a medida que se impõe ao caso concreto é determinar aos atuais gestores e departamentos competentes da Secretaria Estadual da Saúde que procedam aos devidos estudos e levantamentos internos buscando obter dados e informações concretas acerca da economicidade dos preços praticados nas contratações decorrentes do Edital de Pregão Eletrônico nº 081/2018 e, caso se conclua pela ocorrência efetiva de dano ao erário, empreendam medidas visando a cobrança administrativa dos responsáveis, e, em última instância, caso reste infrutífero o ressarcimento pela via interna, instaurem e encaminhem a respectiva Tomada de Contas Especial para julgamento desta Corte, observando-se o valor de alçada estabelecido pela IN nº 06/2021, bem ainda a possível elaboração da Tomada de Contas Especial de forma simplificada e posterior remessa a este Tribunal para providências, tudo nos termos constantes dos artigos 2°, 6° e 7° da Instrução Normativa nº 14/2003, devendo obedecer todas as medidas previstas na referida normativa.

10.39 A guisa de conclusão, em que pesem todas as ocorrências que permearam os presentes autos e, especialmente, a tramitação do processo administrativo nº 2016/30550/005216, onde foram verificadas irregularidades de cunho formal, absoluto tumulto e infindáveis tramitações pelos mais diversos órgãos e departamentos do Poder Executivo buscando-se solucionar questões e responder a apontamentos decorrentes de impugnações aos Editais, muitas vezes recorrentes e repetitivos, se perpetuando no tempo, o fato é que consta do SICAP-LCO, o qual, frise-se mais uma vez, foi alimentado de maneira incompleta, conduta esta que será objeto de análise pela esfera competente no âmbito desta Corte de Contas, o Termo de Homologação do Pregão Eletrônico nº 081/2018. Do mesmo modo, é possível se extrair das razões de defesa ofertadas pelo senhor Renato Jayme da Silva, Secretário Estadual de Saúde à época, que, após a homologação do certame sob análise, teriam decorrido as respectivas contratações, conforme trecho da defesa que se transcreve abaixo, a qual encontra-se colacionada no evento 58 dos presentes autos:

> Assim, diante do transcurso do tempo do processo 5216/2016, de inúmeros processos de reconhecimento de divida abertos durante a fase interna do procedimento de Ecitação, considerando que este Requerido estava há poucos meses no cargo (nomeação anexa), bem como para evitar maiores prejuízos envolvendo a política de lixo hospitalar, fez-se necessária a homologação do processo nº 5216/2016, objeto da presente defesa.

> Portanto, à época, a homologação do processo nº 5216/2016 e às contratações decorrentes deste, fora a via mais adequada para atender a demanda envolvendo os resíduos de serviço de saúde, considerando que no momento em que o Requerido assumiu a pasta o processo em questão encontrava-se desde o ano de 2016 em tramitação e a Secretaria de Saúde estava imersa em processos de reconhecimento de divida e/ou processos emergenciais. (grifo nosso e do original)

10.40 Desse modo, ao que tudo indica, o certame licitatório encontrou solução, tendo sido expedida a respectiva homologação e formalização dos contratos decorrentes.

10.41 E válido destacar, ainda, que, ao se analisar toda a movimentação processual, bem como os imbróglios e erros formais detectados ao longo da instrução, a primeira sensação que se tem é que a solução mais adequada ao caso é o julgamento pela ilegalidade dos atos de gestão fiscalizados. Não foi outro o entendimento da Coordenadoria de Análise de Atos, Contratos e Fiscalização de Obras e Serviços de Engenharia, do Corpo Especial de Auditores, bem como do Ministério Público de Contas, conforme é possível se aferir das falas acostadas nos autos.

10.42 Ocorre que, pelo que foi exaustivamente evidenciado, o procedimento tendente à contratação dos serviços objeto do Pregão nº 081/2018 os quais, frise-se, são essenciais e de inquestionável relevância, já se arrastam desde os idos de 2015.

10.43 Assim, declarar-se a ilegalidade de tais atos de gestão apenas serviria para reiniciar o ciclo de um procedimento que deveria ter findado há anos.

10.44 Ademais disso, não há que se olvidar do que dispõe a Lei de Introdução às normas do Direito Brasileiro, a qual estabelece em seu art. 20 que, ao se decidir nas esferas administrativa, controladora e judicial, dever-se-á levar em consideração as consequências práticas da decisão, devendo-se evidenciar, na respectiva motivação, a adequação da invalidação do ato e do contrato, inclusive em face das alternativas disponíveis. Vejamos:

> Art. 20. Nas esferas administrativa, controladora e judicial, não se decidirá com base em valores jurídicos abstratos sem que sejam consideradas as consequências práticas da decisão.

> Parágrafo único. A motivação demonstrará a necessidade e a adequação da medida imposta ou da invalidação de ato, contrato, ajuste, processo ou norma administrativa, inclusive em face das possíveis alternativas.

10.45 Na mesma sentada, os artigos 21 e 22 da aludida norma aduzem que, na interpretação de normas sobre gestão pública, dever-se-á considerar os obstáculos e dificuldades reais enfrentadas pelo gestor, bem ainda, dever-se-á, em possível decisão pela invalidação de ato ou contrato, indicar de modo expresso suas consequências, bem como apontar as condições de regularização sem prejuízo aos interesses gerais, in verbis:

> Art. 21. A decisão que, nas esferas administrativa, controladora ou judicial, decretar a invalidação de ato, contrato, ajuste, processo ou norma administrativa deverá indicar de modo expresso suas consequências jurídicas e administrativas.

> Parágrafo único. A decisão a que se refere o caput deste artigo deverá, quando for o caso, indicar as condições para que a regularização ocorra de modo proporcional e equânime e sem prejuízo aos interesses gerais, não se podendo impor aos sujeitos atingidos ônus ou perdas que, em função das peculiaridades do caso, sejam anormais ou excessivos.

> Art. 22. Na interpretação de normas sobre gestão pública, serão considerados os obstáculos e as dificuldades reais do gestor e as exigências das políticas públicas a seu cargo, sem prejuizo dos direitos dos administrados.

> § 1<sup>e</sup> Em decisão sobre regularidade de conduta ou validade de ato, contrato, ajuste, processo ou norma administrativa, serão consideradas as circunstâncias práticas que houverem imposto, limitado ou condicionado a ação do agente.

> § 2º Na aplicação de sanções, serão consideradas a natureza e a gravidade da infração cometida, os danos que dela provierem para a administração pública, as circunstâncias agravantes ou atenuantes e os antecedentes do agente.

10.46 O espírito da norma acima reproduzida também é perceptível no bojo da Lei nº 14.133/2021, que trata das novas disposições sobre Licitações e Contratos. Em que pese não se aplicar ao caso sob análise, haja vista que só entrou em vigor em 2021, nesta norma é possível verificar-se a evolução de pensamento do legislador, o qual optou por tornar a nulidade dos contratos medida excepcional, devendo os motivos estarem em conformidade com o interesse público evitando-se, assim, consequências danosas à coletividade, vejamos:

> Art. 147. Constatada irregularidade no procedimento licitatório ou na execução contratual, caso não seja possível o saneamento, a decisão sobre a suspensão da execução ou sobre a declaração de nulidade do

contrato somente será adotada na hipótese em que se revelar medida de interesse público, com avaliação, entre outros, dos seguintes aspectos:

I - impactos econômicos e financeiros decorrentes do atraso na fruição dos beneficios do objeto do contrato;

Il - riscos sociais, ambientais e à segurança da população local decorrentes do atraso na fruição dos beneficios do objeto do contrato;

III - motivação social e ambiental do contrato;

IV - custo da deterioração ou da perda das parcelas executadas;

V - despesa necessária à preservação das instalações e dos serviços já executados;

VI - despesa inerente à desmobilização e ao posterior retorno às atividades;

VII - medidas efetivamente adotadas pelo titular do órgão ou entidade para o saneamento dos indícios de irregularidades apontados;

VIII - custo total e estágio de execução física e financeira dos contratos, dos convénios, das obras ou das parcelas envolvidas;

IX - fechamento de postos de trabalho diretos e indiretos em razão da paralisação;

X - custo para realização de nova licitação ou celebração de novo contrato;

XI - custo de oportunidade do capital durante o periodo de paralisação.

Parágrafo único. Caso a paralisação ou anulação não se revele medida de interesse público, o poder público deverá optar pela continuidade do contrato e pela solução da irregularidade por meio de indenização por perdas e danos, sem prejuízo da apuração de responsabilidade e da aplicação de penalidades cabíveis.

Art. 148. A declaração de nulidade do contrato administrativo requererá análise prévia do interesse público envolvido, na forma do art. 147 desta Lei, e operará retroativamente, impedindo os efeitos jurídicos que o contrato deveria produzir ordinariamente e desconstituindo os já produzidos.

10.47 A meu sentir, simplesmente declarar-se a ilegalidade do Edital de Pregão Eletrônico nº 081/2018 iria de encontro ao que dispõe a legislação acima mencionada, haja vista que o julgamento pela ilegalidade do instrumento convocatório eivaria de vício todos os atos dele decorrentes, inclusive os contratos respectivos, e a celeuma do interminável rito administrativo se reiniciaria abruptamente com consequências incalculáveis.

10.48 Não se está aqui abrandando ou fazendo tabula rasa dos erros cometidos na instrução processual e tampouco das irregularidades formais detectadas, mas sim, procedendo-se a um juízo de ponderação entre o princípio da estrita legalidade e os direitos à vida e à saúde, sendo que, diante das circunstâncias do caso concreto, a declaração de ilegalidade dos atos de gestão em comento, depois de tantos anos de trâmites burocráticos, mostrar-se-ia solução desproporcional.

10.49 Mostra-se imperioso, entretanto, determinar-se aos atuais gestores da Secretaria Estadual da Saúde que procedam a detalhado estudo de todas as observações destacadas no presente Voto, bem como das irregularidades apontadas pela Controladoria do Gasto Público à época nas diversas manifestações nos autos, bem ainda, através do RELATÓRIO CGPT Nº 40/2018/SUGACI (evento 12) e pelos demais órgãos de assessoramento juridico e técnico, conforme consta da instrução dos presentes autos e do processo administrativo nº 2016/30550/005216, a fim de que as irregularidades apuradas nos atos alusivos ao Edital de Pregão nº 081/2018 sejam devidamente corrigidas e evitadas em procedimentos futuros, sob pena de incorrerem nas devidas responsabilizações.

10.50 Nesse sentido, longe de se estar legitimando os atos praticados pelos responsáveis, e tampouco validando as irregularidades formais detectadas, entendo que, excepcionalmente, e diante das circunstâncias do caso concreto, a solução adequada ao presente feito é o julgamento pela legalidade formal do Edital de Pregão Eletrônico nº 081/2018, sem prejuízo do reexame da matéria à vista de novos elementos que, porventura, venham a ser trazidos ao conhecimento deste TCE/TO, com as consequentes determinações de medidas corretivas aos responsáveis pela gestão da saúde pública no Estado do Tocantins.

10.51 No que diz respeito a eventuais aplicações de multa, entendo que não restou caracterizada nos presentes autos conduta específica que tenha contribuído com o grande número de movimentações do procedimento administrativo, o que arrastou o processo de contratação por anos. No mesmo sentido, entendo que não restou evidenciado elemento subjetivo doloso ou culposo na prática dos atos destacados neste Voto, inviabilizando-se, dessa forma, adequado estabelecimento de nexo de causalidade e culpabilidade que permitisse o sancionamento dos envolvidos neste momento.

10.52 A meu ver, o que se caracterizou neste procedimento específico, foi um círculo vicioso decorrente de inúmeros questionamentos e tentativas de correções pelos mais variados departamentos, órgãos e setores do Poder Executivo Estadual, o que contribuiu para a grande delonga na finalização do procedimento de contratação, mas, em contrapartida, em que pese a grande movimentação processual, entendo que não restou evidente e devidamente caracterizada a responsabilidade de um ou alguns indivíduos específicos que viesse a justificar a aplicação de multa neste momento.

10.53 Mesmo o gestor à época proferiu diversos atos buscando encaminhar o procedimento para os mais variados departamentos visando sanear as inconsistências que eram apontadas tanto pelas áreas técnicas quanto pelas empresas autoras de inúmeros recursos e impugnações ao Edital e ao Termo de Referências, não tendo sido evidenciado pelos órgãos de instrução deste Sodalício eventual conduta omissiva ou comissiva que ensejasse, neste momento, eventual aplicação de sanção.

10.54 Lado contrário, há que se registrar a ausência de alimentação adequada e tempestiva do SICAP-LCO todos os dados e informações alusivas ao Pregão nº 081/2018 e, especialmente, acerca das contratações decorrentes do mesmo, o que contribuiu para que este Tribunal de Contas, mesmo após conversão dos autos em diligência, não tivesse acesso a diversos documentos relevantes à instrução processual. Desse modo, necessária a representação, com o respectivo encaminhamento de cópia da decisão, ao Corpo Especial de Auditores para conhecimento de tais fatos e adoção das providências que se fizerem necessárias.

10.55 No mais, entendo ser necessário proferir determinação aos atuais gestores da Secretaria Estadual da Saúde para que, quando da realização de quaisquer procedimentos licitatórios, em especial de objetos de considerada complexidade, como se mostrou no presente caso, empreendam à realização de estudos técnicos preliminares robustos e bem fundamentados, a fim de se obter todos os elementos necessários à evidenciação do interesse público envolvido na contratação, bem como subsídios técnicos e jurídicos que evidenciem a melhor solução para a contratação pretendida, a fim de se evitar falhas, inconsistências técnicas e procedimentais, bem como interminável número de recursos e impugnações por parte das empresas interessadas em participar da licitação. Do mesmo modo, mostra-se necessária a adoção de medidas visando racionalizar os trâmites dos processos administrativos, estabelecendo-se fluxos processuais consistentes, eficientes e céleres a fim de se evitar a perpetuação de movimentações, muitas vazes sem adoção de medidas corretivas imediatas, que fazem com que a tramitação processual vire um círculo vicioso e infindável sem obtenção de resultados concretos e efetivos.

10.56 Salutar destacar, por fim, que, caso sejam apuradas em outras fiscalizações, no âmbito dos procedimentos da Secretaria Estadual da Saúde do Estado do Tocantins referentes á contratação de serviços de coleta, transporte, tratamento e disposição final dos residuos de serviços de saúde, quaisquer evidências e/ou elementos concretos que venham a caracterizar atos ilegais ou possível dano ao erário, tal fato poderá ser objeto de representação ao Relator competente, o qual poderá dar seguimento à fiscalização e adotar eventuais medidas de responsabilização dos envolvidos.

10.57 Em face de tudo o que acima foi exposto, frente à análise pormenorizada e meticulosa dos presentes autos, balizado na fundamentação supra, e num juízo acerca do interesse público, VOTO no sentido de que este Tribunal de Contas adote as seguintes providências:

Julgue formalmente legal o Edital de Pregão Eletrônico nº 081/2018 (Proc.  $\mathbf{L}$ 2016/30550/005216) tipo Menor Preço, tendo como objeto a contratação de empresa(s) especializada(s) na prestação de serviços de Coleta Externa; Transporte Externo; Tratamento de Resíduos Perigoso Infectante (Grupo "A" e sub grupos A1, A2, A3) por método de incineração, Resíduos do Grupo "A" sub grupo A4 (devem ser encaminhados diretamente para o Aterro) não necessitando de tratamento prévio, Químico (Grupo "B") devem ser respeitadas as especificidades de tratamento para cada produto (contidas na FISPO) e Perfurocortante e/ou Escarificantes (Grupo E) (devem ser encaminhados para o Aterro após o tratamento prévio); e Disposição Final dos Residuos de Serviços de Saúde após Tratamento em Aterro Industrial e/ou Sanitário Classe I em conformidade com a Legislação em vigor (resolução CONAMA nº 358/2005), sem prejuízo do reexame da matéria à vista de novos elementos que, porventura, venham a ser trazidos ao conhecimento desta Corte de Contas.

Il - Determine aos atuais gestores e departamentos competentes da Secretaria Estadual da Saúde que, com a devida urgência que o caso requer, procedam aos devidos estudos e levantamentos internos buscando obter dados e informações concretas acerca da economicidade dos preços praticados nas contratações decorrentes do Edital de Pregão Eletrônico nº 081/2018 e, caso se conclua pela ocorrência efetiva de dano ao erário, empreendam medidas visando a cobrança administrativa dos responsáveis, e, em última instância, caso reste infrutífero o ressarcimento pela via interna, instaurem e encaminhem a respectiva Tomada de Contas Especial para julgamento desta Corte, observando-se o valor de alçada estabelecido pela IN nº 06/2021, bem ainda a possível elaboração da Tomada de Contas Especial de forma simplificada e posterior remessa a este Tribunal para providências, tudo nos termos constantes dos artigos 2°, 6° e 7° da Instrução Normativa nº 14/2003, devendo obedecer todas as medidas previstas na referida normativa;

III - Determine aos atuais gestores da Secretaria Estadual da Saúde do Estado do Tocantins que observem atentamente todas as determinações de adoção de medidas corretivas e providências a serem tomadas, conforme consignado no corpo do Voto, a fim de se evitar reincidências e falhas conforme se registrou na instrução e desenvolvimento do processo administrativo nº 2016/30550/005216;

IV - Determine a publicação da Decisão no Boletim Oficial deste Sodalício, nos termos do art. 27, caput, da Lei nº 1.284/2001 e do art. 341, § 3" do RITCE/TO, para que surta os efeitos legais necessários, certificando-se nos autos o cumprimento desta determinação;

V - Determine à Secretaria da 1ª Câmara que encaminhe cópia da Decisão, bem como do Relatório e Voto que a fundamentam, ao Corpo Especial de Auditores para conhecimento e adoção das providências que entender cabíveis no que diz respeito à não alimentação adequada e tempestiva do SICAP-LCO com a documentação e informações alusivas aos atos decorrentes do Edital de Pregão Eletrônico nº 081/2018;

VI - Por fim, sejam os presentes autos remetidos à Coordenadoria de Protocolo Geral\_COPRO para que proceda ao seu arquivamento e adote as demais providências de mister.

Documento assinado eletronicamente por:

e-contas ceilinatura eningva

MANOEL PIRES DOS SANTOS, CONSELHEIRO (A), em 29/11/2022 às 14:47:25, conforme art. 18, da Instrução Normativa TCE/TO Nº 01/2012.

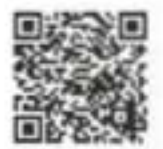

A autenticidade do documento pode ser conferida no site https://www.teeto.te.br/valida/econtas informando o código verificador 253923 e o código CRC D30A660

TRIBUNAL DE CONTAS DO ESTADO DO TOCANTINS

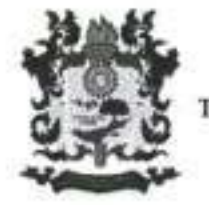

## RESOLUÇÃO Nº 560/2022-PRIMEIRA CÂMARA

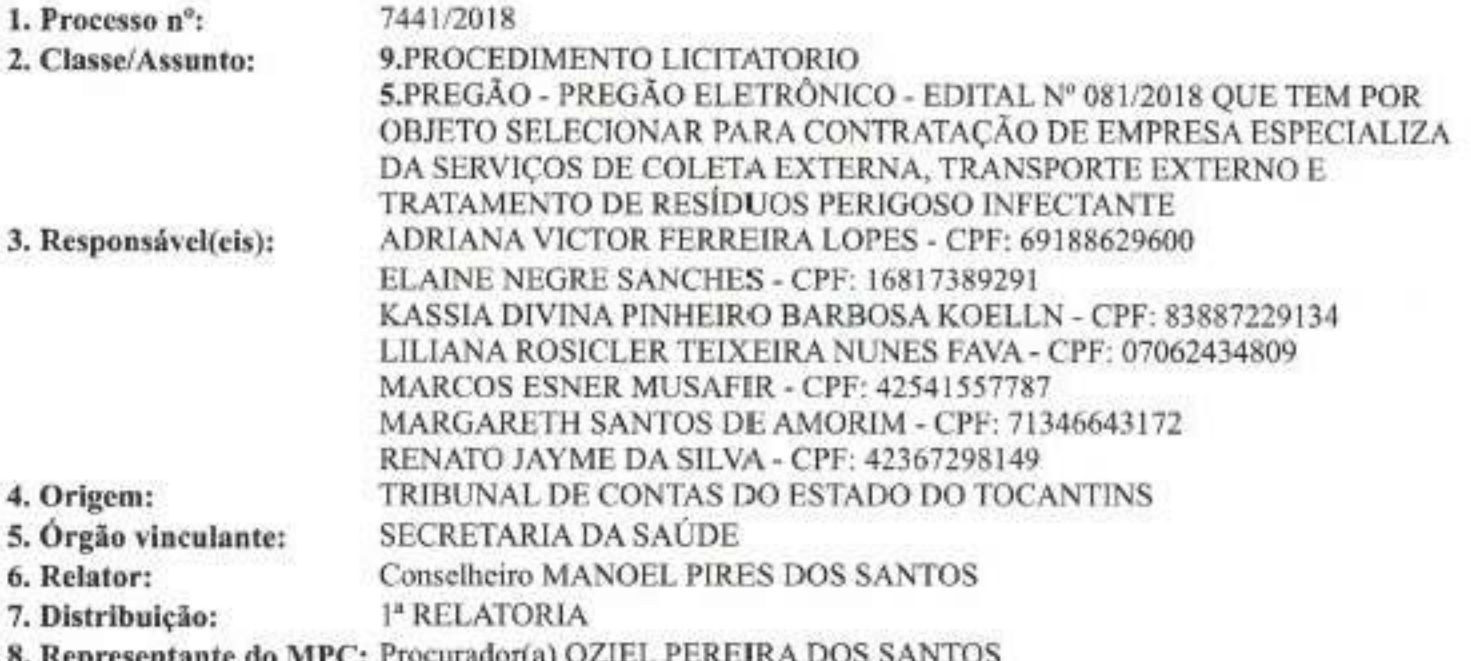

EMENTA: PREGÃO. INFRAÇÕES FORMAIS EM PROCESSO LICITATÓRIO. AUSÊNCIA DE COMPROVAÇÃO DE EFETIVO DANO AO ERÁRIO. PROCEDIMENTO ADMINISTRATIVO COM LONGO TEMPO DE TRAMITAÇÃO. SERVIÇO DE ALTA RELEVÂNCIA SOCIAL. VALORAÇÃO DO INTERESSE PÚBLICO. LINDB. DETERMINAÇÃO DE REALIZAÇÃO DE PROCEDIMENTOS ADMINISTRATIVOS INTERNOS PELO ENTE. DETERMINAÇÕES DE MEDIDAS CORRETIVAS.. FORMALMENTE LEGAL. I. A presença de irregularidades de natureza formal em procedimento licitatório visando a contratação de serviços de alta relevância social, com longo tempo de tramitação na instância administrativa, sem que tenha sido evidenciada a ocorrência de dano ao erário, justifica o julgamento pela regularidade formal, com determinação de medidas corretivas pelo ente, bem como de instauração de procedimentos internos visando a apuração de eventual dano ao erário, em razão das disposições da Lei de Introdução às Normas do Direito Brasileiro e face à ponderação entre o principio da estrita legalidade e os direitos à vida e à saúde, visando privilegiar-se o interesse público.

9. Decisão:

VISTOS, relatados e discutidos estes autos que versam sobre o Edital de Pregão Eletrônico nº 081/2018 (Proc. 2016/30550/005216) tipo Menor Preço, realizado pela Secretaria Estadual da Saúde, tendo como objeto a contratação de empresa(s) especializada(s) na prestação de serviços de Coleta Externa; Transporte Externo; Tratamento de Residuos Perigoso Infectante (Grupo "A" e sub grupos A1, A2, A3) por método de incineração, Residuos do Grupo "A" sub grupo A4 (devem ser encarninhados diretamente para o Aterro) não necessitando de tratamento prévio, Químico (Grupo "B") devem ser respeitadas as especificidades de tratamento para cada produto (contidas na FISPO) e Perfurocortante e/ou Escarificantes (Grupo E) (devem ser encaminhados para o Aterro após o tratamento prévio); e Disposição Final dos Residuos de Serviços de Saúde após Tratamento em Aterro Industrial e/ou Sanitário Classe I em conformidade com a Legislação em vigor (resolução CONAMA nº 358/2005).

Considerando os argumentos e a fundamentação contidos no Voto do Conselheiro Relator.

RESOLVEM os Conselheiros do Tribunal de Contas do Estado do Tocantins, reunidos em Sessão da l<sup>a</sup> Câmara, diante das razões expostas pelo Relator, em:

I - Julgar formalmente legal o Edital de Pregão Eletrônico nº 081/2018 (Proc. 2016/30550/005216) tipo Menor Preço, tendo como objeto a contratação de empresa(s) especializada(s) na prestação de serviços de Coleta Externa; Transporte Externo; Tratamento de Residuos Perigoso Infectante (Grupo "A" e sub grupos A1, A2, A3) por método de incineração, Resíduos do Grupo "A" sub grupo A4 (devem ser encaminhados diretamente para o Aterro) não necessitando de tratamento prévio, Químico (Grupo "B") devem ser respeitadas as especificidades de tratamento para cada produto (contidas na FISPQ) e Perfurocortante e/ou Escarificantes (Grupo E) (devem ser encaminhados para o Aterro após o tratamento prévio); e Disposição Final dos Residuos de Serviços de Saúde após Tratamento em Aterro Industrial e/ou Sanitário Classe I em conformidade com a Legislação em vigor (resolução CONAMA nº 358/2005), sem prejuízo do reexame da matéria à vista de novos elementos que, porventura, venham a ser trazidos ao conhecimento desta Corte de Contas.

II - Determinar aos atuais gestores e departamentos competentes da Secretaria Estadual da Saúde que, com a devida urgência que o caso requer, procedam aos devidos estudos e levantamentos internos buscando obter dados e informações concretas acerca da economicidade dos preços praticados nas contratações decorrentes do Edital de Pregão Eletrônico nº 081/2018 e, caso se conclua pela ocorrência efetiva de dano ao erário, empreendam medidas visando a cobrança administrativa dos responsáveis, e, em última instância, caso reste infrutifero o ressarcimento pela via interna, instaurem e encaminhem a respectiva Tomada de Contas Especial para julgamento desta Corte, observando-se o valor de alcada estabelecido pela IN nº 06/2021, bem ainda a possível elaboração da Tomada de Contas Especial de forma simplificada e posterior remessa a este Tribunal para providências, tudo nos termos constantes dos artigos 2<sup>o</sup>, 6<sup>o</sup> e 7<sup>o</sup> da Instrução Normativa nº 14/2003, devendo obedecer todas as medidas previstas na referida normativa;

III - Determinar aos atuais gestores da Secretaria Estadual da Saúde do Estado do Tocantins que observem atentamente todas as determinações de adoção de medidas corretivas e providências a serem tomadas, conforme consignado no corpo do Voto, a fim de se evitar reincidências e falhas conforme se registrou na instrução e desenvolvimento do processo administrativo nº 2016/30550/005216;

IV - Determinar a publicação da Decisão no Boletim Oficial deste Sodalicio, nos termos do art. 27, caput, da Lei nº 1.284/2001 e do art. 341, § 3º do RITCE/TO, para que surta os efeitos legais necessários, certificando-se nos autos o cumprimento desta determinação;

V - Determinar à Secretaria da 1<sup>ª</sup> Câmara que encaminhe cópia da Decisão, bem como do Relatório e Voto que a fundamentam, ao Corpo Especial de Auditores para conhecimento e adoção das providências que entender cabíveis no que diz respeito à não alimentação adequada e tempestiva do SICAP-LCO com a documentação e informações alusivas aos atos decorrentes do Edital de Pregão Eletrônico nº 081/2018;

VI - Por fim, sejam os presentes autos remetidos à Coordenadoria de Protocolo Geral COPRO para que proceda ao seu arquivamento e adote as demais providências de mister.

Tribunal de Contas do Estado do Tocantins, Sala das Sessões, em Palmas, Capital do Estado, aos dias 29 do mês de novembro de 2022.

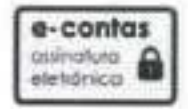

Documento assinado eletronicamente por:

JOSE WAGNER PRAXEDES, PRESIDENTE (A), em 29/11/2022 às 14:33:56, conforme art. 18, da Instrução Normativa TCE/TO Nº 01/2012.

MANOEL PIRES DOS SANTOS, RELATOR (A), em 29/11/2022 às 14:47:27, conforme art. 18, da Instrução Normativa TCE/TO Nº 01/2012.

JOSE ROBERTO TORRES GOMES, PROCURADOR (A) DE CONTAS, em 29/11/2022 às 14:06:46, conforme art. 18, da Instrução Normativa TCE/TO Nº 01/2012.

A autenticidade do documento pode ser conferida no site https://www.tceto.tc.br/valida/econtas informando o código verificador 253964 e o código CRC 0274075

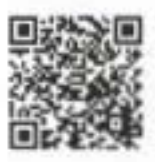

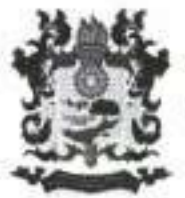

TRIBUNAL DE CONTAS DO ESTADO DO TOCANTINS SECRETARIA DA PRIMEIRA CÂMARA

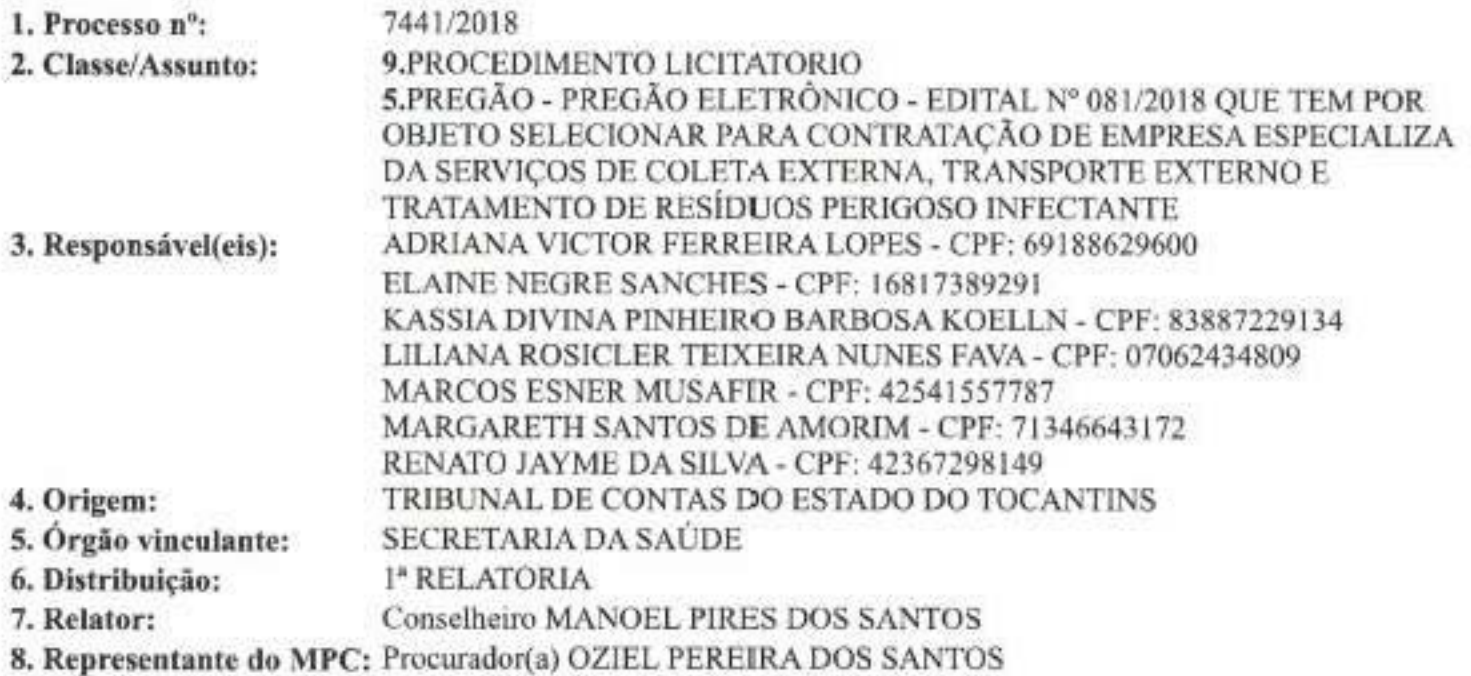

# 9. EXTRATO DE DECISÃO Nº 1921/2022-SECA1

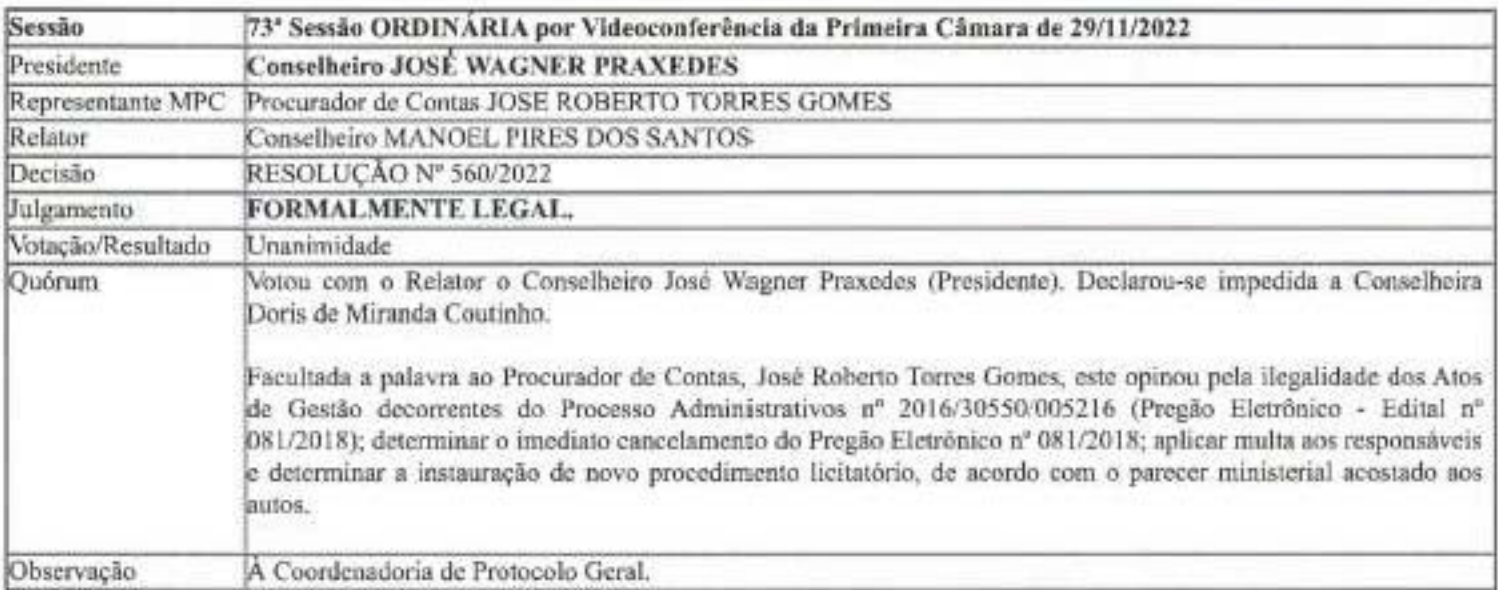

Tribunal de Contas do Estado do Tocantins, SECRETARIA DA PRIMEIRA CÂMARA em Palmas, Capital do Estado, aos dias 30 do mês de novembro de 2022.

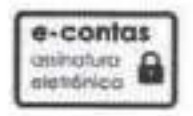

Documento assinado eletronicamente por: WALFREDO FERREIRA DE MEDEIROS JUNIOR, SECRETÁRIO DE CÂMARA, em 01/12/2022 às 01:58:58, conforme art. 18, da Instrução Normativa TCE/TO Nº 01/2012.

A autenticidade do documento pode ser conferida no site https://www.tceto.tc.br/valida/econtas informando o código verificador 256946 e o código CRC 14FA035

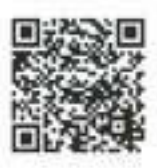

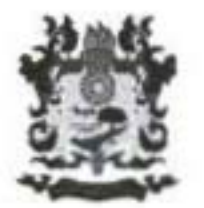

## TRIBUNAL DE CONTAS DO ESTADO DO TOCANTINS SECRETARIA DA PRIMEIRA CÂMARA

**OFÍCIO Nº 865/2022-SECA1** 

Palmas, 01 de dezembro de 2022

A Sua Excelência o Senhor **AFONSO PIVA DE SANTANA** Secretário Estadual da Saúde do Estado do Tocantins

### Assunto: Processo nº 7441/2018 - PREGÃO - PREGÃO ELETRÔNICO - EDITAL Nº 081/2018 QUE TEM POR OBJETO SELECIONAR PARA CONTRATAÇÃO DE EMPRESA ESPECIALIZA DA SERVICOS DE COLETA EXTERNA, TRANSPORTE EXTERNO E TRATAMENTO DE RESÍDUOS PERIGOSO **INFECTANTE**

Senhor Secretário,

Com base em deliberação da Primeira Câmara do Tribunal de Contas do Estado do Tocantins, ocorrida na Sessão Ordinária Virtual de 21/11/2022 a 25/11/2022, comunicamos Vossa Excelência para a adoção das providências necessárias quanto às determinações constantes nos itens "Il e III" do(a) RESOLUCÃO Nº 560/2022-PRIMEIRA CÂMARA.

Alertamos que o prazo recursal se inicia com a publicação da decisão no Boletim Oficial deste Tribunal, nos termos do artigo 27, da Lei nº 1.284/2001 (Lei Orgânica do TCE/TO), c/c artigo 341, parágrafo 3º, do Regimento Interno.

Na oportunidade, informamos que o processo em epigrafe encontra-se disponivel para consulta, download e impressão, por meio do endereço eletrônico http://www.tceto.tc.br/, utilizando-se o menu "E-Contas Consulta Pública de Processos" e submenu "Pesquisa Avançada".

Respeitosamente,

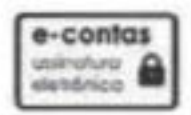

Documento assinado eletronicamente por: WALFREDO FERREIRA DE MEDEIROS JUNIOR, SECRETÁRIO DE CÂMARA, em 01/12/2022 às 15:40:32. conforme art. 18, da Instrução Normativa TCE/TO Nº 01/2012.

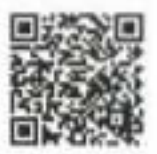

A autenticidade do documento pode ser conferida no site https://www.teeto.tc.be/valida/econtas informando o código verificador 257239 e o código CRC F35C880

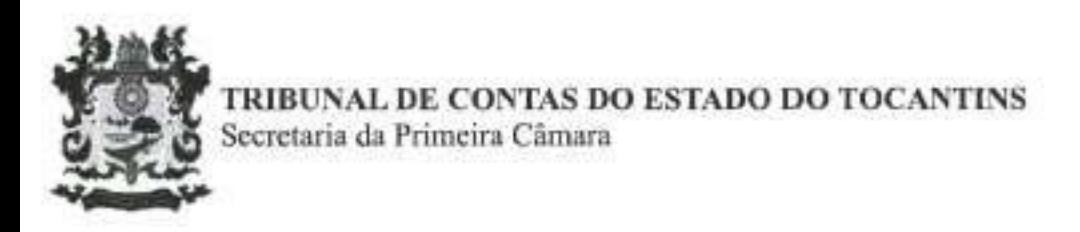

# DECLARAÇÃO DE ENVIO

### Emitido por: Secretaria da Primeira Câmara

A Secretaria da Primeira Câmara, atesta que foi enviado, via Sistema de Comunicação Processual (SICOP), para o(a) Sr(a). AFONSO PIVA DE SANTANA, portador(a) do CPF: 00298877120, no endereço eletrônico informado no Cadastro Único de Responsáveis (CADUN) afonso.piva@outlook.com em 01/12/2022, referente ao processo 7441/2018.

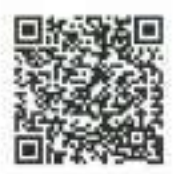

A autenticidade do documento pode ser conferida no site http://www.tceto.tc.br/valida/econtas informando o código verificador 257278 e o código CRC 7B84FED